# **Mind Mapping**

**1**

Webs Concept maps Think links

### • **Mapping is an effective tool for organizing and planning**

• **Maps lead to a better understanding of the conceptual organization of the discipline and the subject**

- Mapping is a relatively new knowledge representation tool being used by educators, researchers and others interested in the process of learning.
- It grew out of a need to represent changes in student cognitive structures in science education research begun in the 1960s at Cornell University.

- **Mind maps are graphical representations that can provide insight into relationships among various concepts.**
- **The power behind mind maps derives from the belief of many researchers and psychologists that concepts are ultimately understood through their relationships with other concepts.**

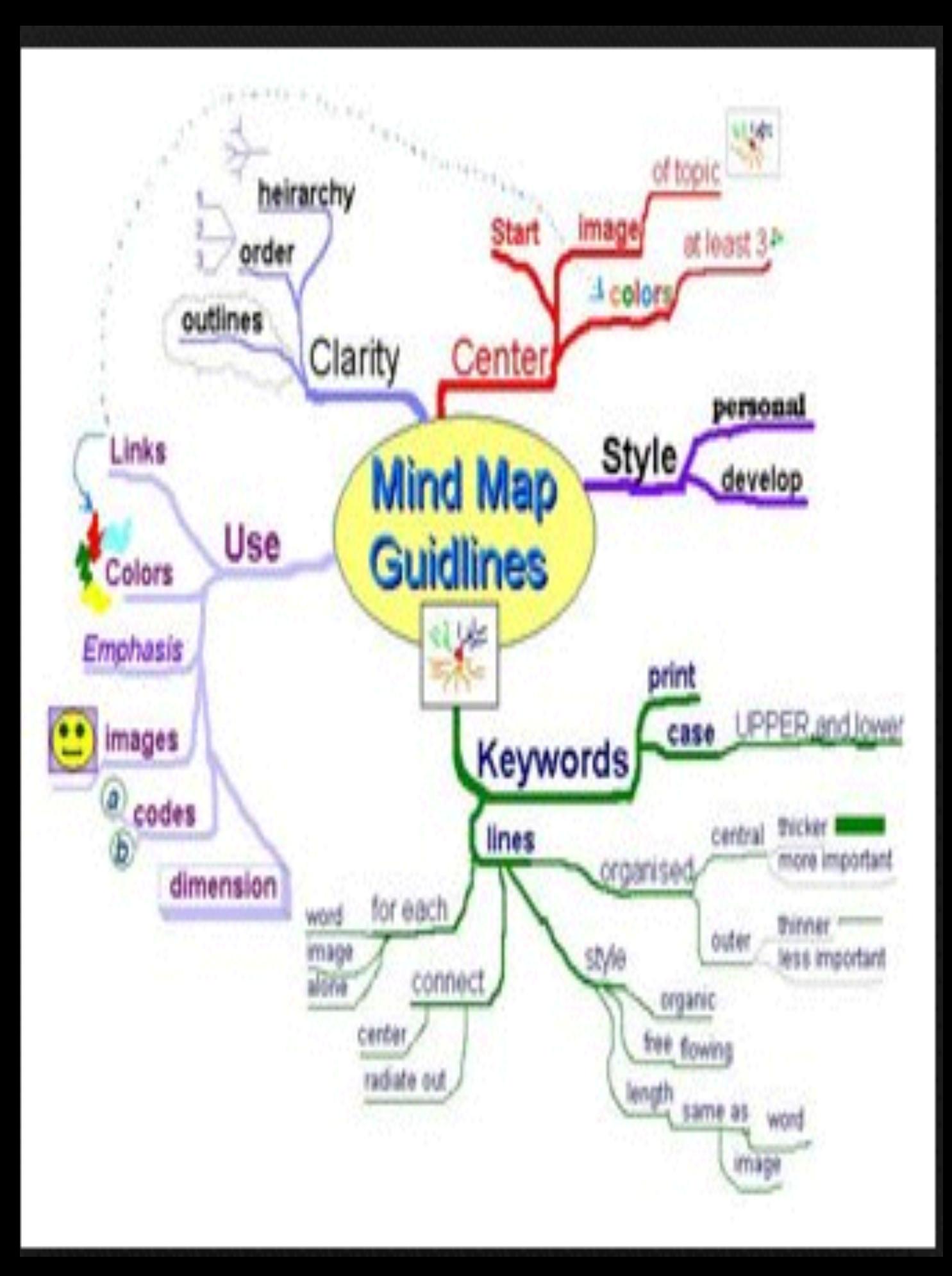

- Many of us have learned to outline information in our studies.
- I. First item
- II. Second item
	- A. sub item
	- B. sub item
		- 1. sub sub item
		- 2. sub sub item
- III. Third item

#### **GRAPHIC (AND OTHER) ORGANIZERS**

Several kinds of organizers help us arrange and practice information for memory. One of these is concept mapping, a highly visual system which uses geometric shapes to graphically indicate how ideas are related. Mapping enables the student to "see" the relationships and better understand the concept presented.

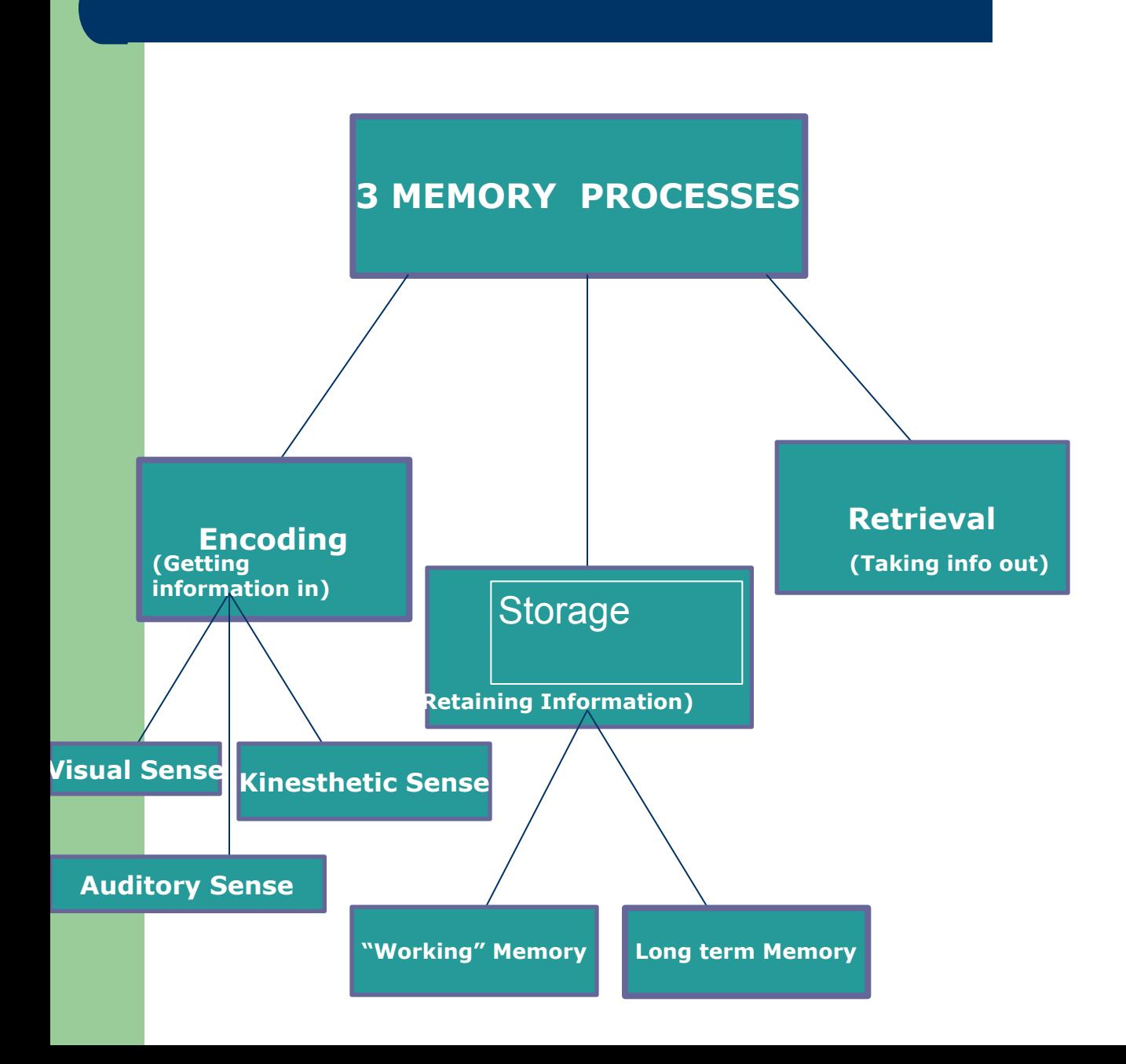

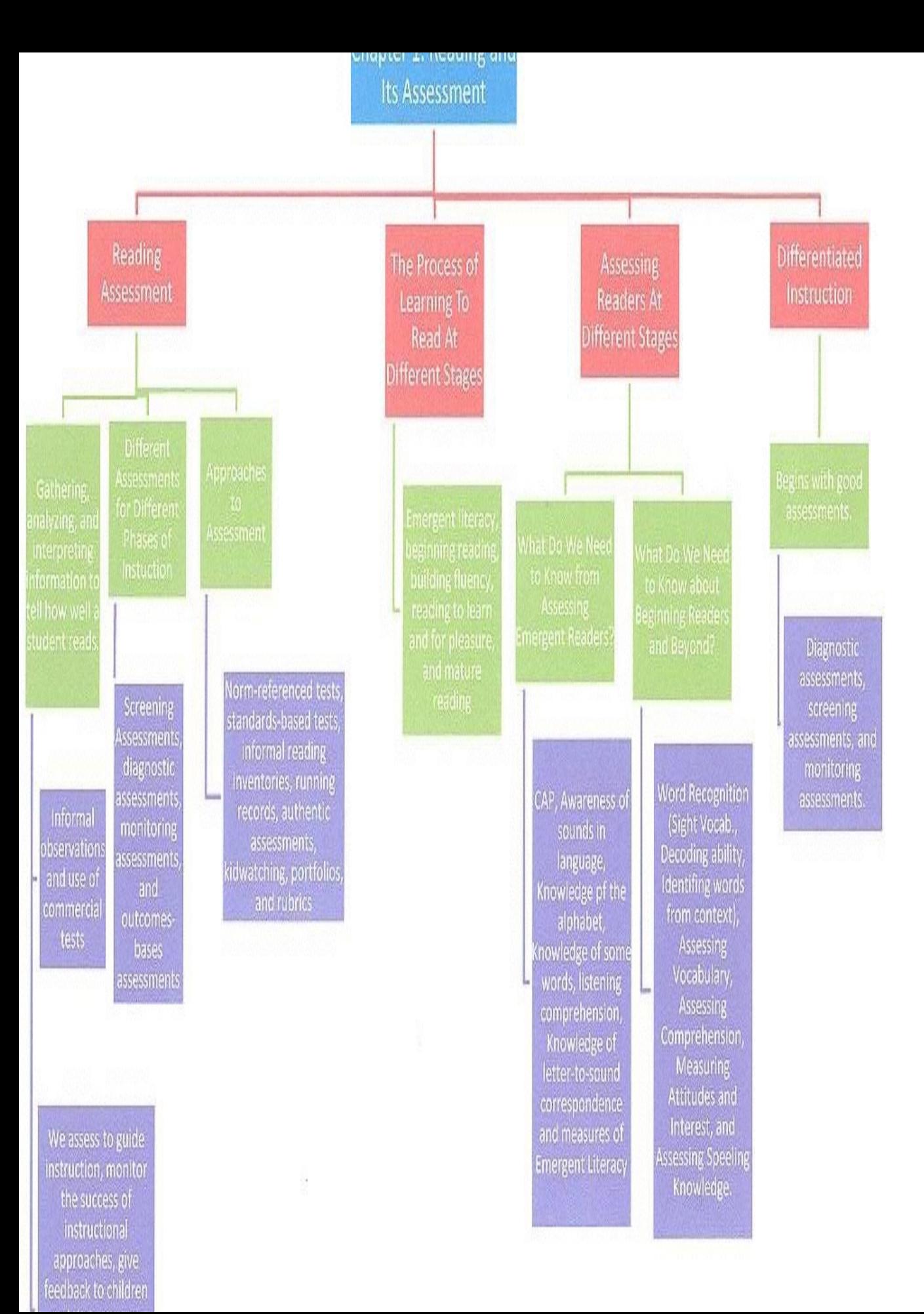

#### **How do I map?**

- **Think in terms of key words or symbols** that represent ideas and words
- You will need:
- a pencil (you'll be erasing!) and a blank (non-lined) big piece of paper
- **a** whiteboard and markers
- "post-it" notes

**Write down the most important word or short phrase or symbol for the topic in the center.** 

Think about it; circle it.

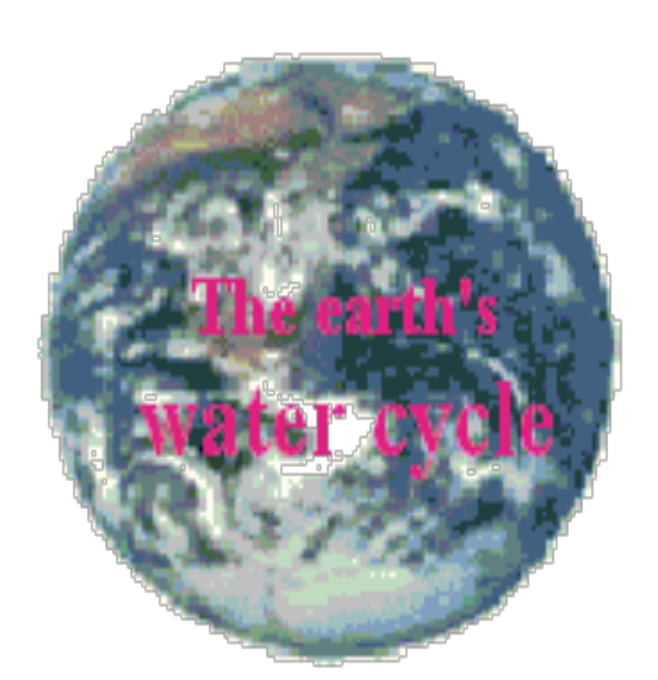

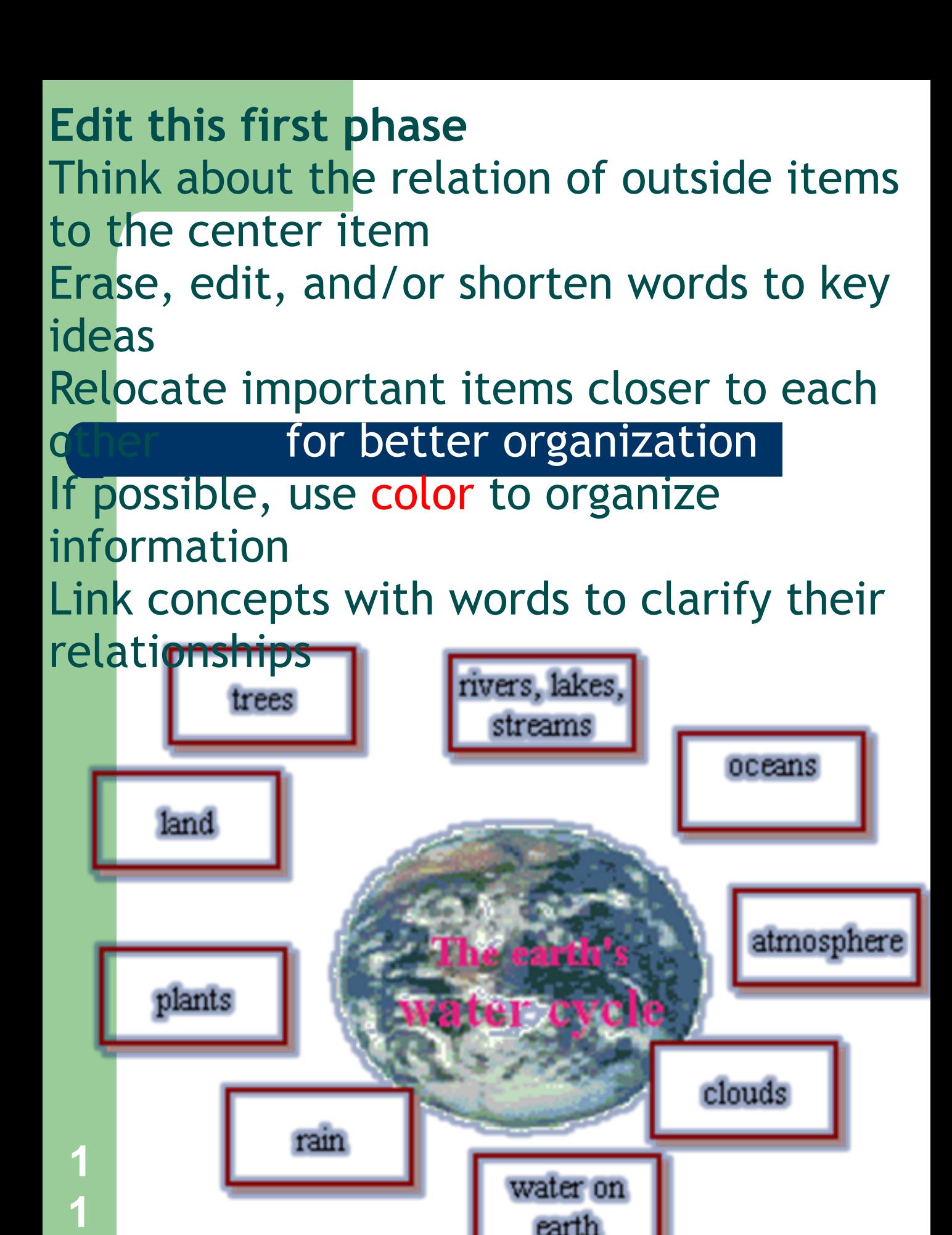

**Continue working outward** Freely and quickly add other key words and ideas (you can always erase) Synthesize: combine concepts to expand your map or; break boundaries Develop in directions the topic take

you--not limited by how you are doing the map

As you expand your map, tend to become more specific or detailed

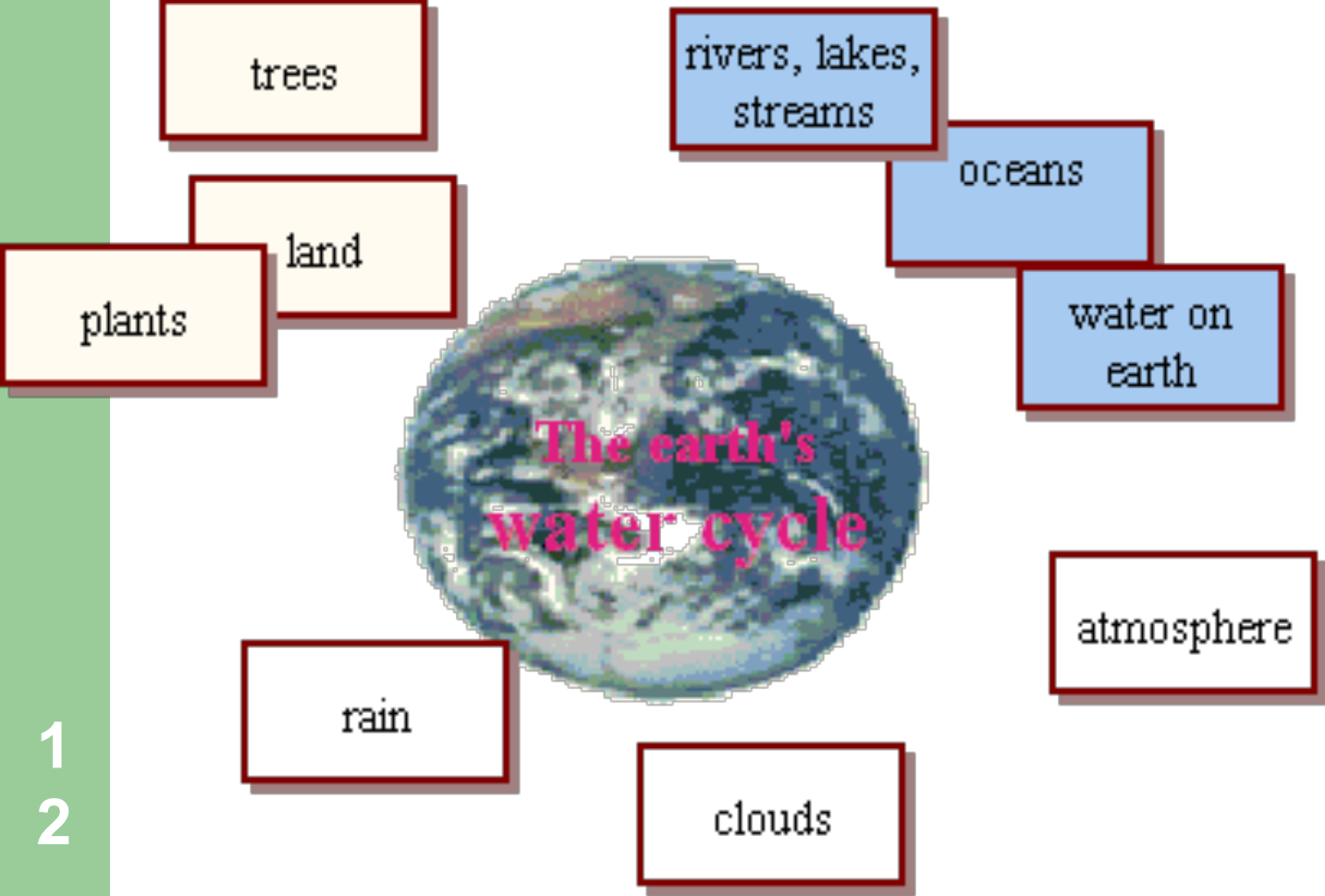

**Set the map aside Later, continue development and revision** Stop and think about relationships

 you are developing Expand the map over time

**This map is your personal learning document** It combines what you knew with what you are learning and what you may need to complete your "picture**"**

**1 3** *Flash* exercise contributed by Aaron Shapiro & Dustin Schiltz; Luoise Lystig Fritchie, Interactive Media (DHA 5341) School of Design, University of Minnesota

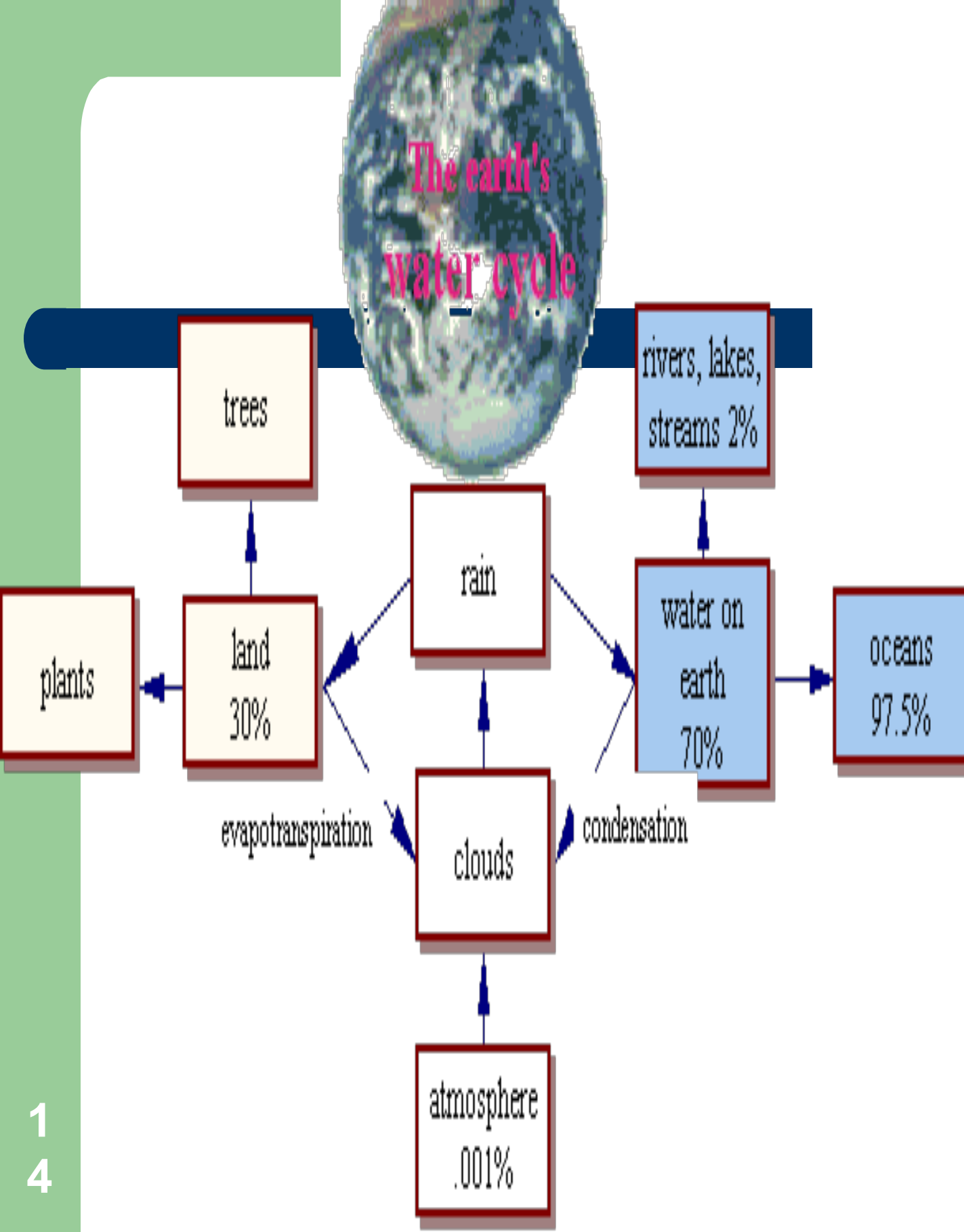

#### **[Tony Buzan's video from "Youtube"](http://www.studygs.net/mapping/buzanmap.htm) What is, and how to create a mindmap**

**Mind mapping was developed by Tony Buzan:**  The Mind Map Book: How to Use Radiant Thinking

to Maximize Your Brain's Untapped Potent Penguin Books, New York.

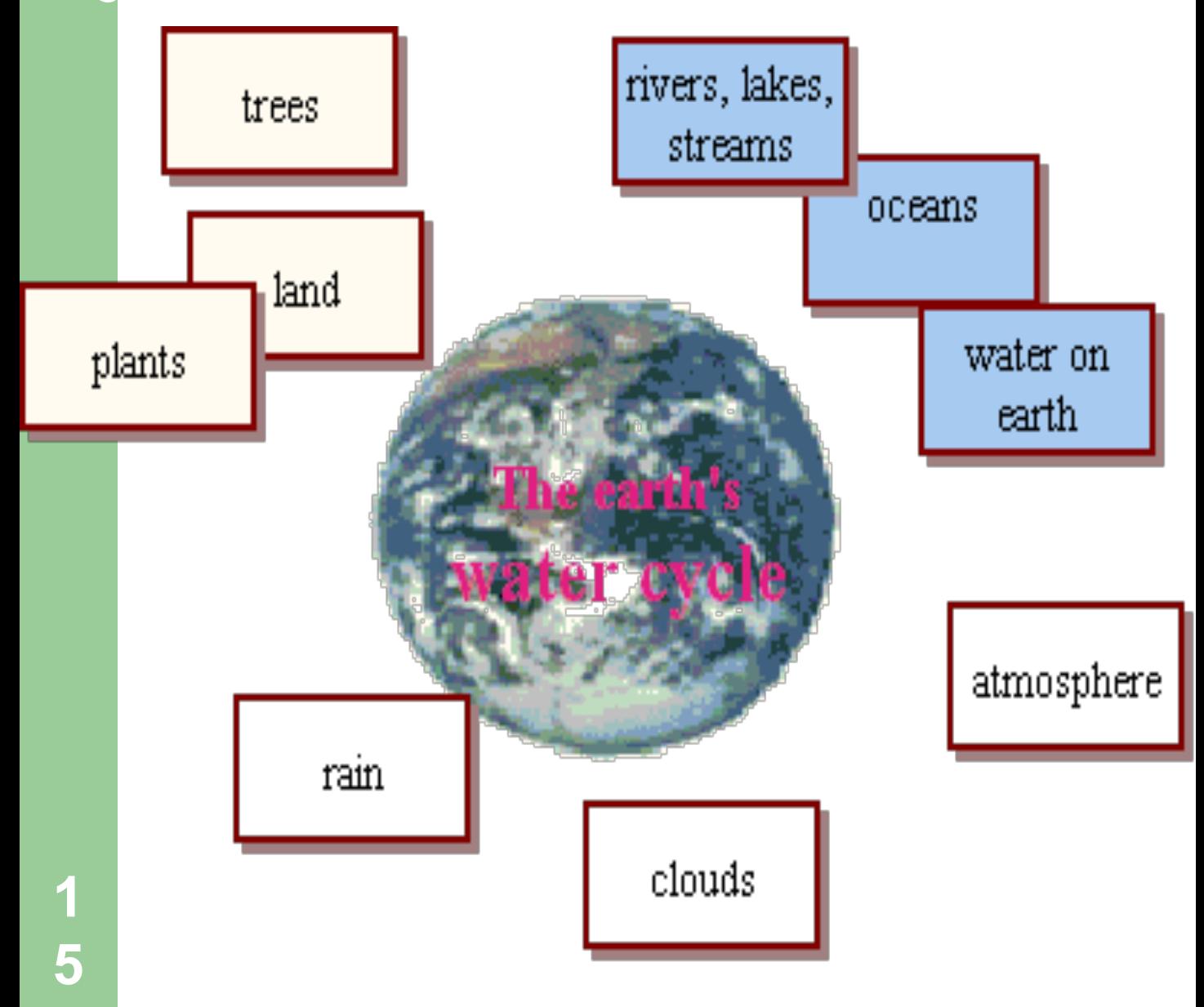

### **Free Mapping Toolkits**

 **mindmeister.com**

 **The Brain http://www.thebrain.com/? [gclid=CLSrvvTH\\_58CFQ0fswodXC](http://www.thebrain.com/?gclid=CLSrvvTH_58CFQ0fswodXC7Clg) 7Clg**

[IHMC](http://cmap.ihmc.us/download/) **[CmapTools version 4.09](http://cmap.ihmc.us/download/)**

**(free!)**

The CmapTools client is a free mapping toolkit.

[http://www.readwritethink.org/files/resources/interactives/](http://www.readwritethink.org/files/resources/interactives/graphicmap/) **6** graphicmap/

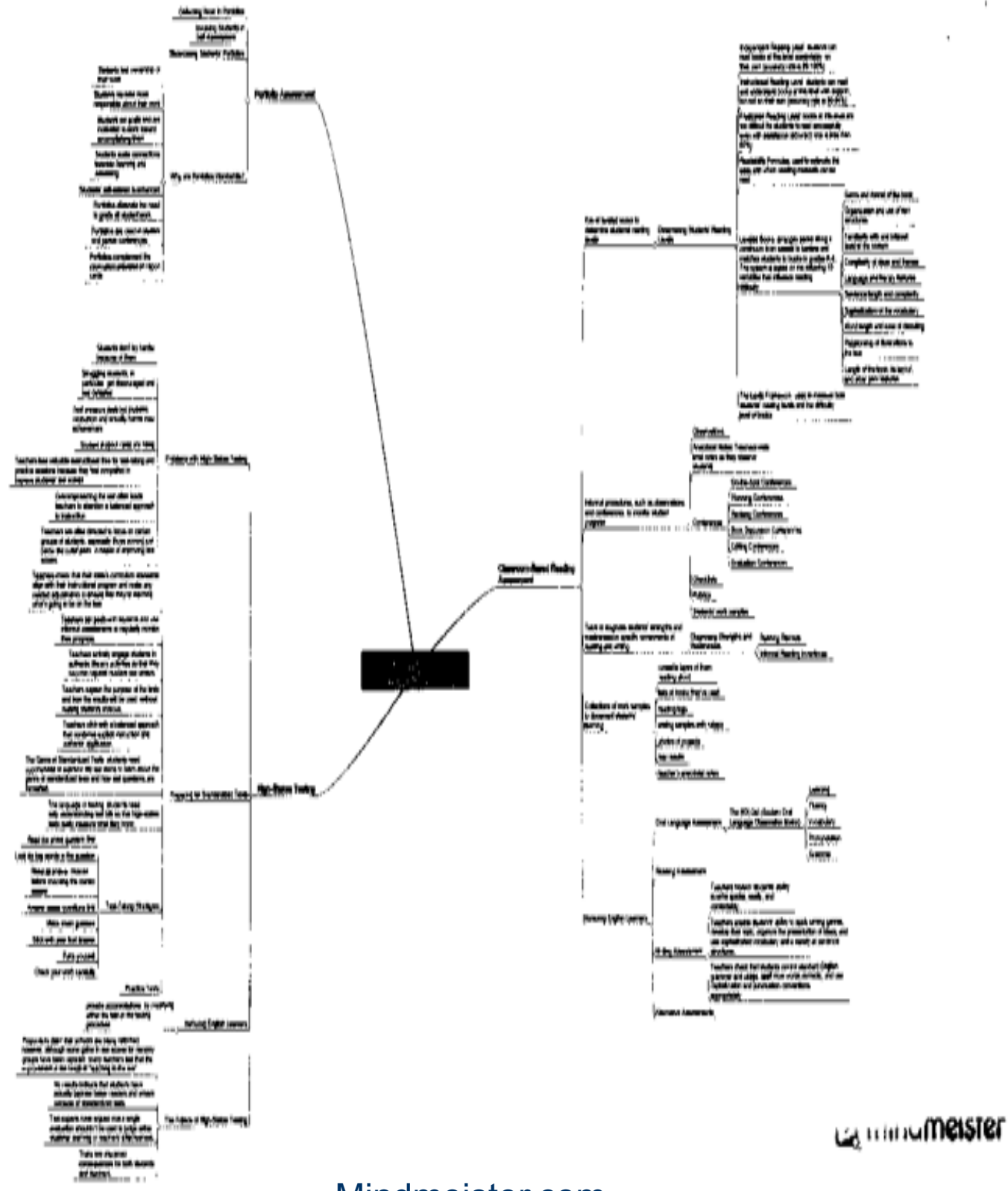

Mindmeister.com

 $\bar{\phantom{a}}$ ı

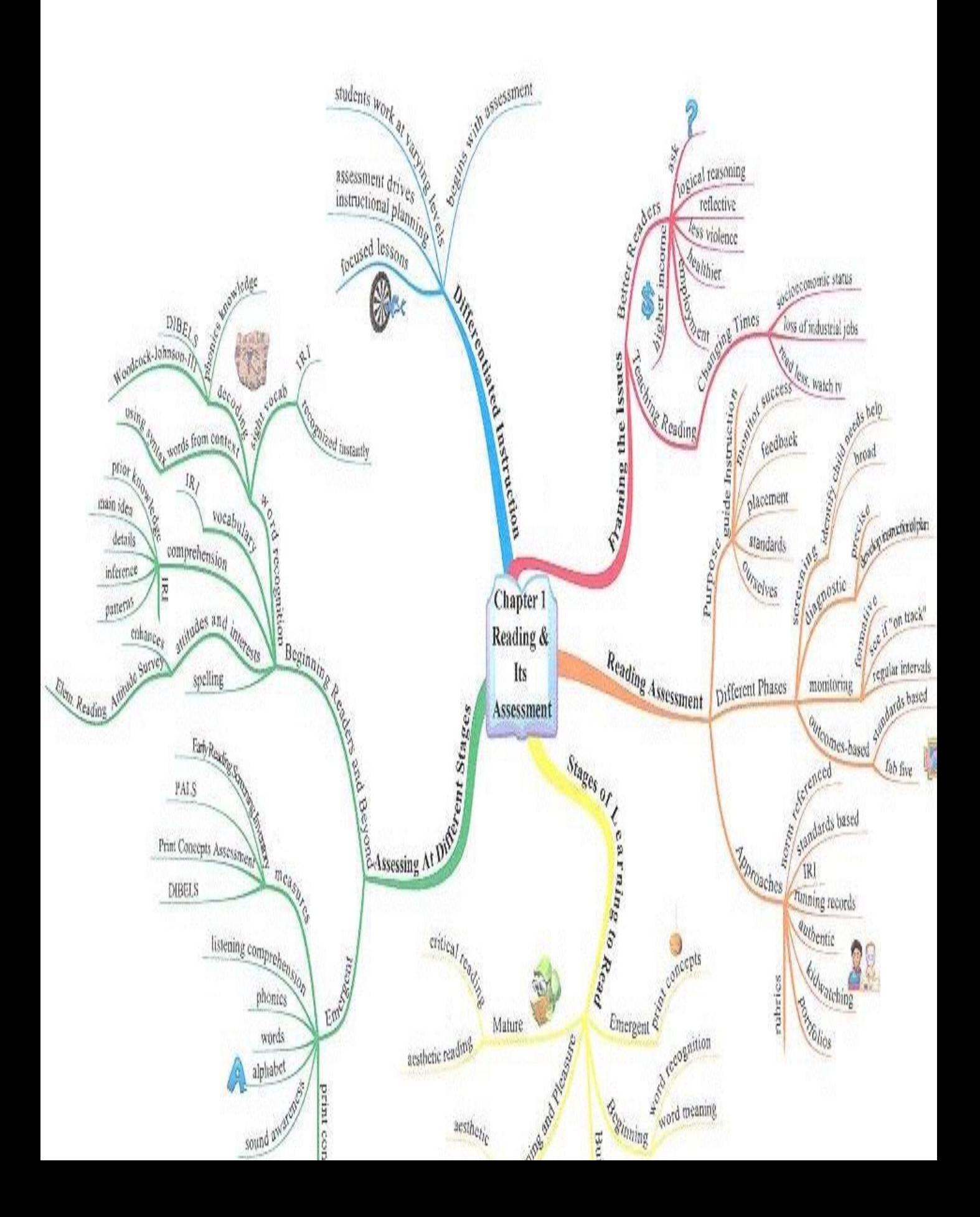

#### **http://www.readwritethink.org/files/ [resources/interactives/graphicmap/](http://www.readwritethink.org/files/resources/interactives/graphicmap/)**

**1**

**9**

#### Link to creating a computer map

## **Mind Mapping**

- **Mind Maps are also useful for:**
- Summarizing information.
- Consolidating information from different research sources.
- Thinking through complex problems.
- Presenting information in a format that shows the overall structure of your subject

### **Steps Involved**

- To make notes on a subject using a Mind Map, draw it in the following way:
- Write the title of the subject you're exploring in the center of the page, and draw a circle around it.

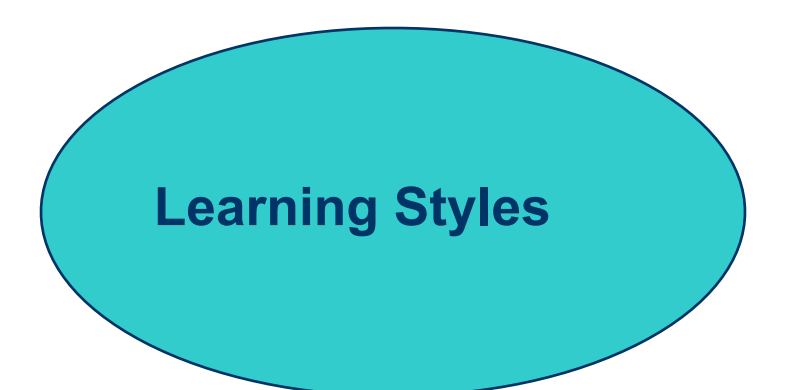

As you come across major subdivisions or subheadings of the topic (or important facts that relate to the subject) draw lines out from this circle. Label these lines with these subdivisions or subheadings.

Learning Styles **VARK** Visual, aural, Read-write Kinesthetic

Visual, Aural, Read-write, **Kinesthetic** 

As you "burrow" into the subject and uncover another level of information (further subheadings, or individual facts) belonging to the subheadings above, draw these as lines linked to the subheading lines. VARK

Multimodal

Mu<sub>ltiple</sub><br>Iteli:<sup>ble</sup>

Verbal-Linguistic, Logical-

Bodily-Kinesthetic, Visual-Spatial, Interpersonal Intrapersonal, Musical,

Mathematical

Naturalistic

Intelligences

Gardner

Learning Styles

**2 3**

Flering

.

#### **Improving your Mind Maps**

Once you understand how to make notes in the Mind Map format, you can develop your own conventions to take them further. The following suggestions may help to increase their effectiveness:

Use single words or simple *phrases for information:* Most words in normal writing are padding: They convey facts in the correct context, and in a format that is pleasant to read. In your own Mind Maps, single strong words and meaningful phrases can convey the same meaning more potently. Excess words just clutter the Mind Map.

. *Print words:* Joined up or indistinct writing can be more difficult to read.

*Use color to separate different ideas:* This will help you to separate ideas where necessary. It also makes your Mind Map easier to remember. Color also helps to show the organization of the subject.

Use symbols and *images:* Where a symbol or picture means something to you, use it. Pictures can help you to remember information more effectively than words.

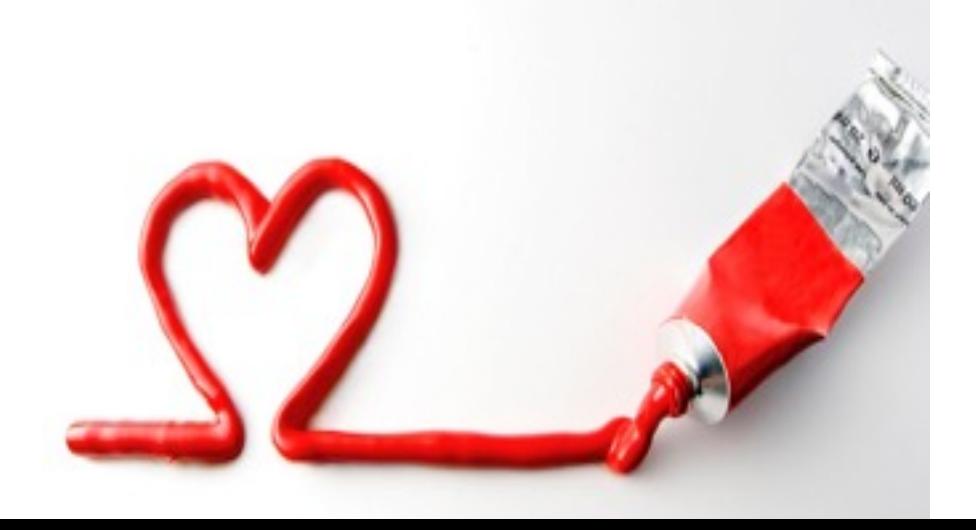

**2 7**

. *Using cross-linkages:* Information in one part of the Mind Map may relate to another part. Here you can draw in lines to show the cross-linkages. This helps you to see how one part of the subject connects with another.

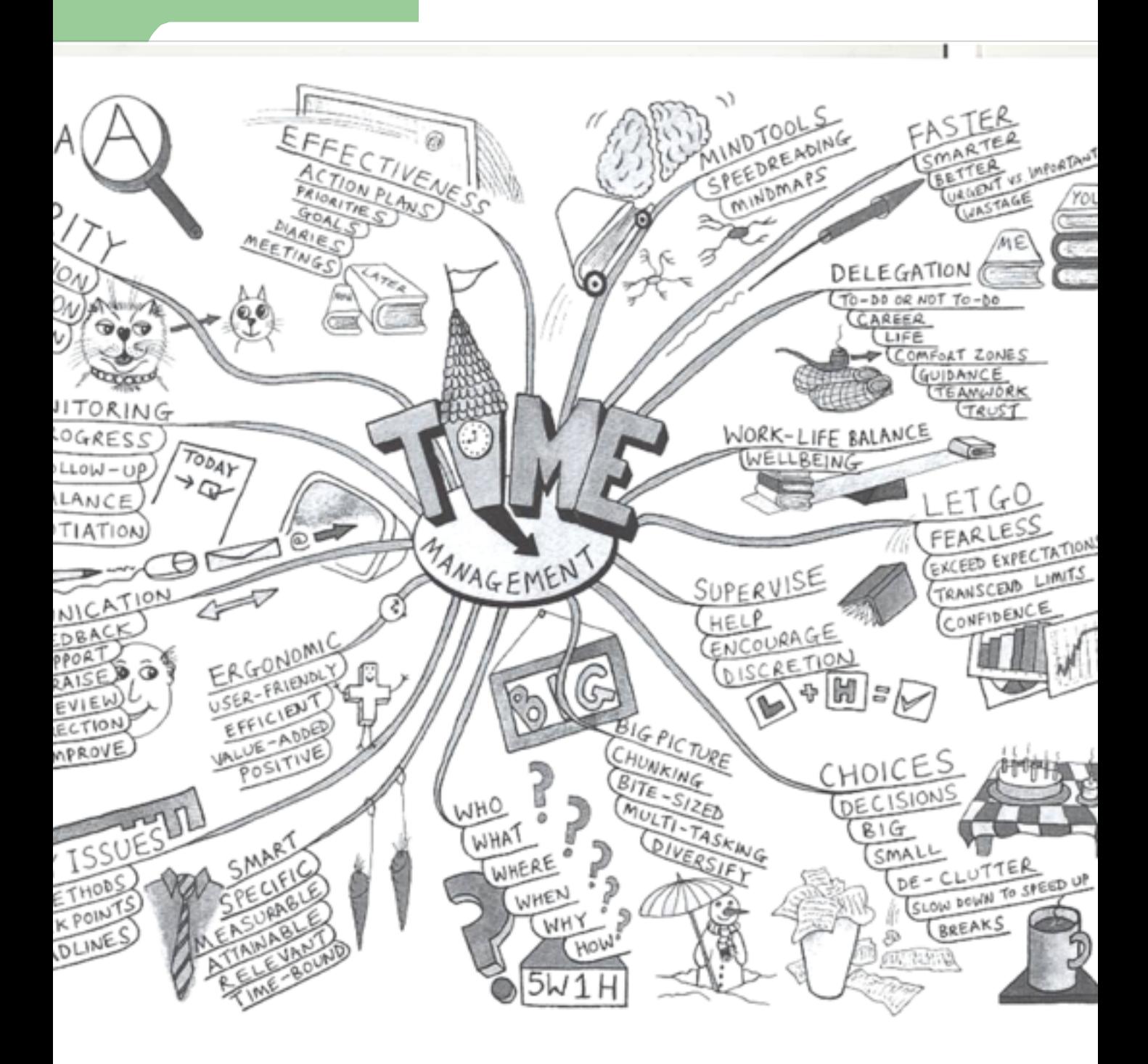

### **Mind Mapping**

- Mind Mapping is an extremely effective method of taking notes.
- Mind Maps show not only facts, but also the overall structure of a subject and the relative importance of individual parts of it.
- They help you to associate ideas and make connections that you might not otherwise make

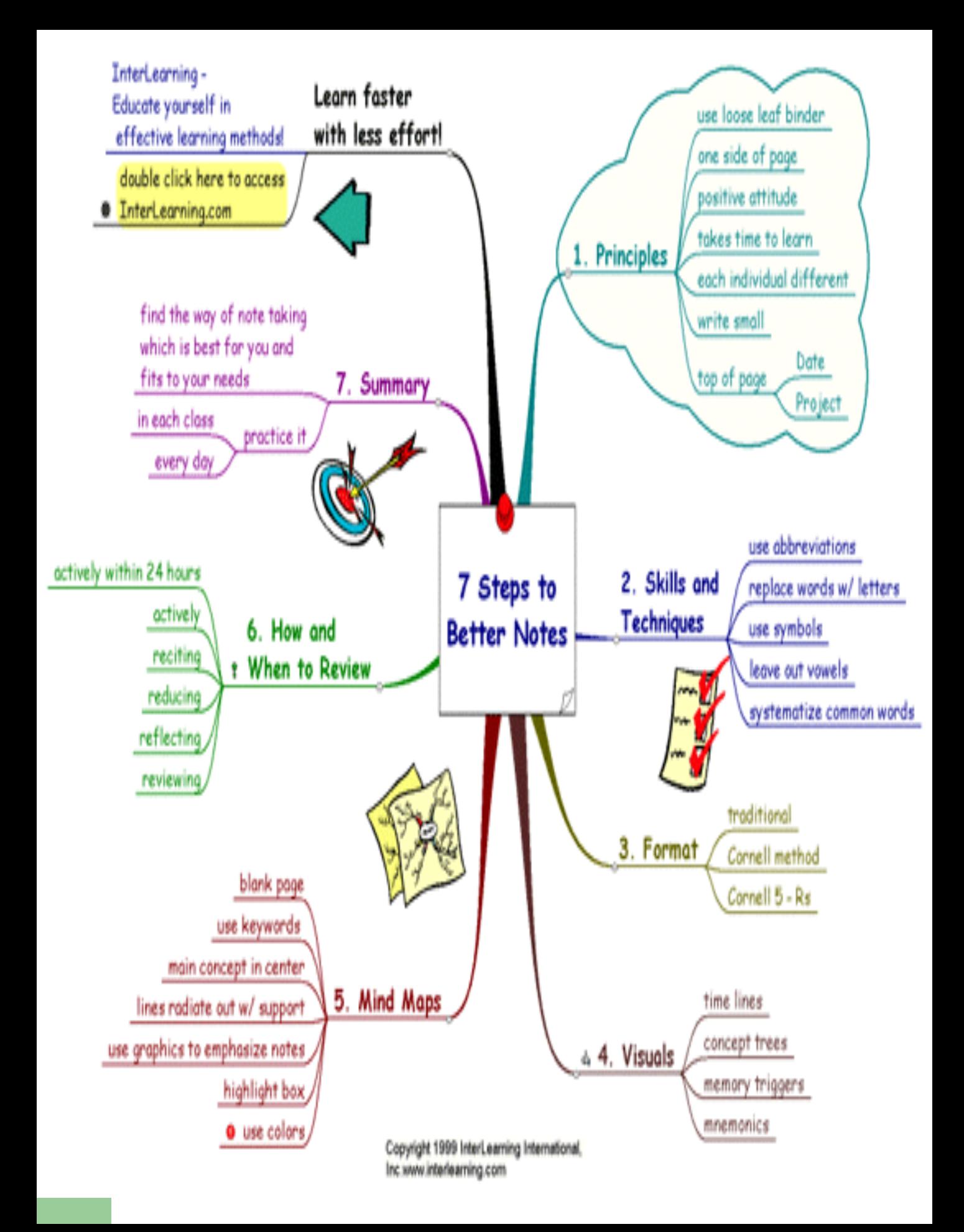

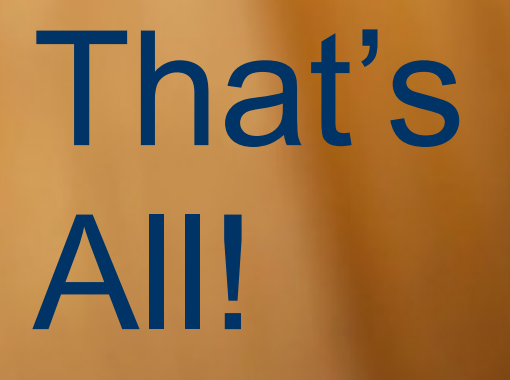